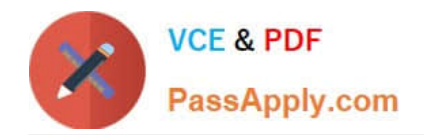

# **NCP-MCI-6.5Q&As**

Nutanix Certified Professional - Multicloud Infrastructure (NCP-MCI) v6.5 exam

## **Pass Nutanix NCP-MCI-6.5 Exam with 100% Guarantee**

Free Download Real Questions & Answers **PDF** and **VCE** file from:

**https://www.passapply.com/ncp-mci-6-5.html**

100% Passing Guarantee 100% Money Back Assurance

Following Questions and Answers are all new published by Nutanix Official Exam Center

**C** Instant Download After Purchase

**83 100% Money Back Guarantee** 

365 Days Free Update

800,000+ Satisfied Customers

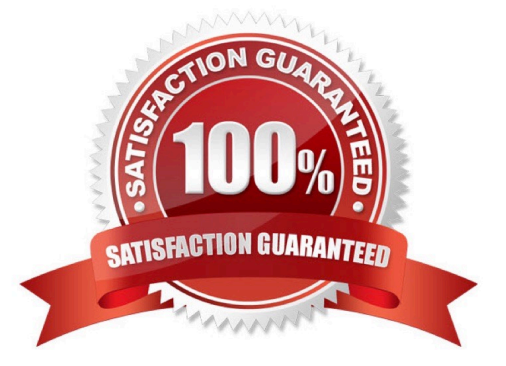

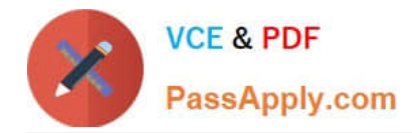

### **QUESTION 1**

Refer to Exhibit:

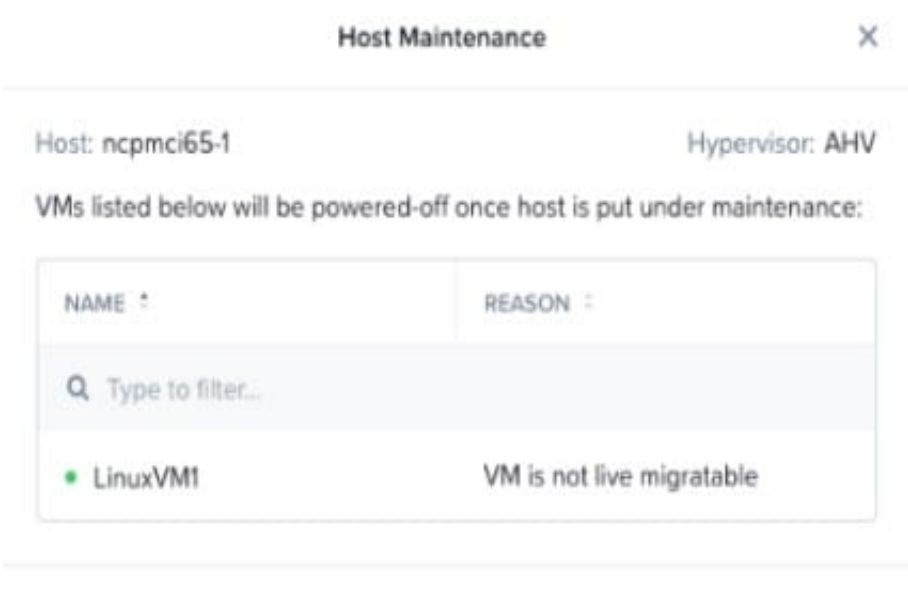

An administrator is trying to put a node into maintenance mode but receives the message shown in the exhibit. What is a potential reason for this dialog?

A. LinuxVM1 uses a vDisks stored in a RFI Datastore

B. LinuxVM1 uses a Volume Group

Back

C. LinuxVM1 uses a virtual GPU.

D. LinuxVM1 uses e vDisks stored in a RF3 Datastore

Correct Answer: A

Explanation: According to the Nutanix Community1, host maintenance mode is used to safely migrate all the user virtual machines (VMs) in the host and make sure no VMs are running on the node. If a VM can\\'t be migrated to another host,

you need to shut down the VM for the host to enter into maintenance mode.

According to The Virtualist2, a storage container is a logical segmentation of a storage pool that can be mounted as an NFS datastore on ESXi hosts. You can choose a replication factor (RF) for each storage container, which determines how

many copies of data are stored across different nodes.

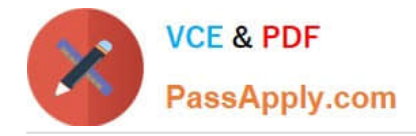

### **QUESTION 2**

A VM in a 12-node Nutanix cluster is hosting an application that has specific Physical GPU requirements. Only three nodes in the cluster meet this requirement.

The administrator wants to allow a general workload to be distributed across all nodes in the cluster and must make sure that the node hosting the VM meets its requirements.

How should the administrator perform this task?

- A. Create a sperate three-node cluster using the nodes that meet the requirement.
- B. Configure VM-Host affinity for the nodes that meet the application\\'s GPU requirement.

C. Over-Provision the application VM with additional virtual GPUs.

D. Configure anti-affinity rules between the application VM and the other VMs running on the cluster.

Correct Answer: B

#### **QUESTION 3**

Which two permission assignment tasks can be accomplished via Prism Element? (Choose two.)

A. Grant a user permission to create VMs on a specific storage container

- B. Grant a user permission to view details of all VMs on a specific cluster
- C. Grant an active directory group permission to perform back operations
- D. Grant a user permission to create and delete snapshots on a specific VM

Correct Answer: BD

Explanation: Prism Element is a management interface that allows administrators to assign permissions to users and groups on a per-cluster, per-VM, or per-storage container basis. https://www.nutanix.com/content/dam/nutanix/resources/support/ncp-mci-ds.pdf

#### **QUESTION 4**

After logging into Prism Element, an administrator presses the letter A on the Keyboard. What is the expected outcome of this input?

- A. Alerts page will launch
- B. Analysis will launch
- C. About Nutanix page will launch
- D. API Explorer page will launch

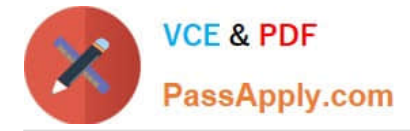

Correct Answer: D

Explanation: API Explorer page will launch when an administrator presses the letter A on the keyboard after logging into Prism Element. This is one of the keyboard shortcuts that Prism Element provides for accessibility and ease of use1. API Explorer is a tool that allows users to explore and test Nutanix REST APIs within Prism Element1.

https://www.nutanixbible.com/3b-book-of-prism-navigation.html

#### **QUESTION 5**

An administrator is adding a node with a higher AOS release to an existing cluster.

What is the most efficient action an administrator should take to ensure it is in a supported state?

A. Destroy cluster and foundation with the new node in place

- B. Add the node to the cluster and leave the existing AOS version in place
- C. Perform standalone reimage of the new node and then add to cluster
- D. Add the node to the cluster and reboot all running VMs to use new release

Correct Answer: C

[Latest NCP-MCI-6.5 Dumps](https://www.passapply.com/ncp-mci-6-5.html) [NCP-MCI-6.5 PDF Dumps](https://www.passapply.com/ncp-mci-6-5.html) [NCP-MCI-6.5 Braindumps](https://www.passapply.com/ncp-mci-6-5.html)